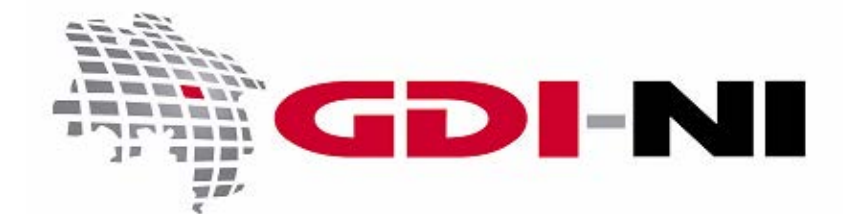

# Verwenden von lokalen Geodaten oder Benutzen von Geodaten aus OGC-Diensten?

erarbeitet durch die Koordinierungsstelle GDI-NI beim Landesamt für Geoinformation und Landesvermessung Niedersachsen (LGLN)

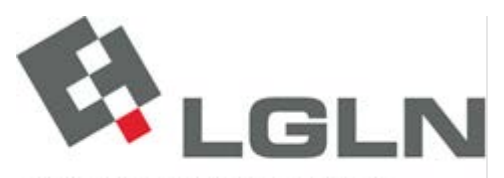

Landesamt für Geoinformation und Landesvermessung Niedersachsen Landesvermessung und Geobasisinformation

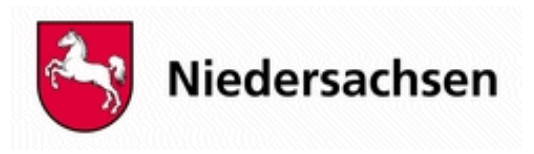

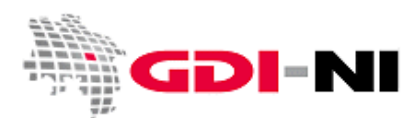

Geodateninfrastruktur Niedersachsen – Koordinierungsstelle GDI-NI

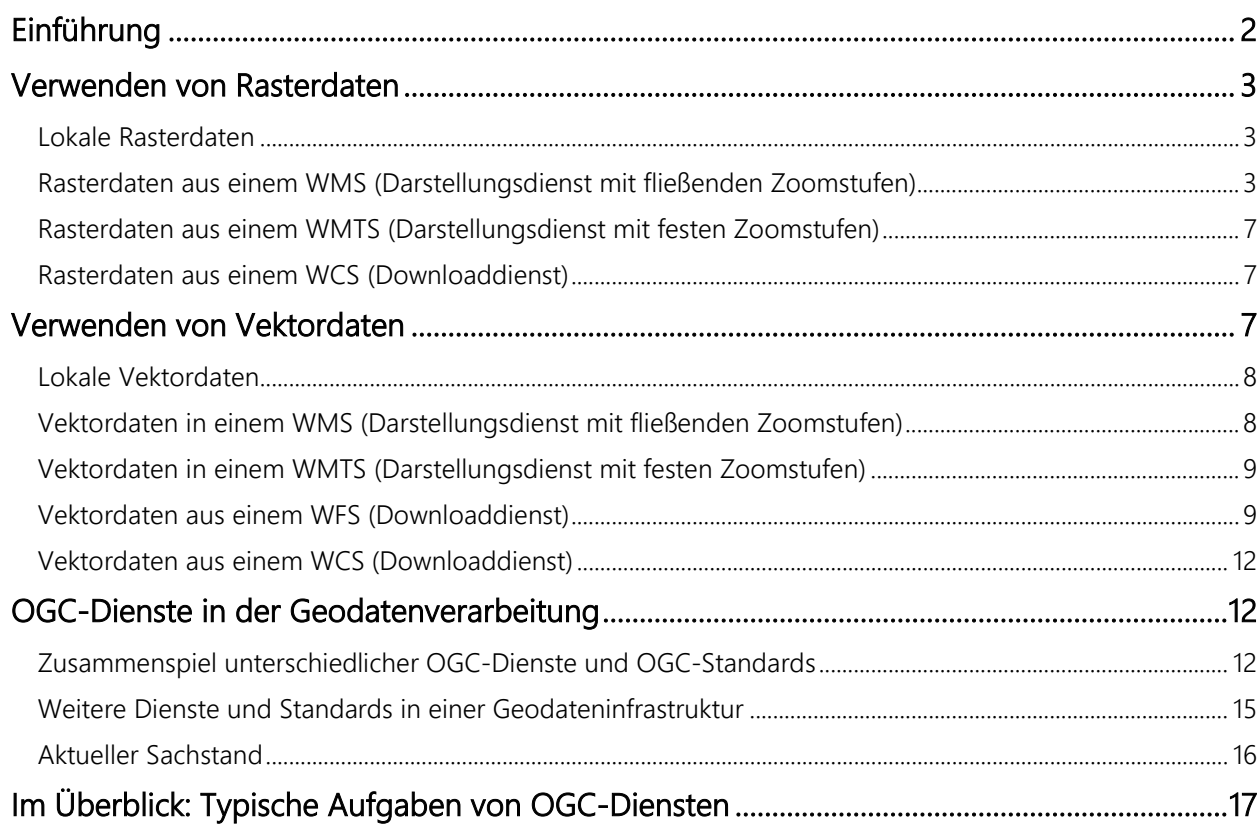

## <span id="page-1-0"></span>Einführung

Diesen Leitfaden sollten Sie lesen, wenn Sie den Unterschied zwischen dem Verwenden von konventionellen lokalen Geodaten und dem Benutzen von WebServices nach dem Standard des OGC (Open Geospatial Consortium) kennen lernen möchten. Grundkenntnisse im Umgang mit Diensten (z. B. WMS) setzen wir voraus.

Wenn Sie OGC-Dienste nutzen, greifen Sie online auf die aktuellen Geodaten des Anbieters zu. Dabei steht der OGC-Dienst jederzeit zur Verfügung. Beim Verwenden von lokal vorliegenden Geodaten, müssen Sie diese selbständig auf Aktualität überprüfen und bei Bedarf entsprechend erneuern, indem Sie z. B. die Daten beim Anbieter per E-Mail bestellen. Das Erneuern der Geodaten kann allerdings ebenfalls per OGC-Dienst (Downloaddienst) erfolgen. Greifen Sie auf Dienste zu, haben Sie eine große Auswahl zwischen unterschiedlichen Abgabeformaten und angeboten Projektionssystemen, ohne dass ein höherer Aufwand auf Ihrer oder der Datenanbieterseite entsteht. Die Daten stehen immer dann und in der Ausprägung bereit, wenn Sie sie benötigen und wie Sie sie benötigen und kennen.

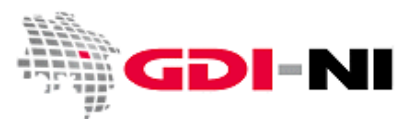

Beim Umgang mit OGC-Diensten wird zwischen Darstellungsdiensten (WebMapTileService, WebMapService), Downloaddiensten (WebFeatureService, WebCoverageService) und Suchdiensten (CatalogueServiceWeb) unterschieden.

Während Suchdienste eine Sonderstellung einnehmen, da mit ihnen Geodaten und Geodatendienste ausfindig gemacht werden können, werden Darstellungs- und Downloaddienste dazu verwendet, auf Geodaten in unterschiedlichen Formen zuzugreifen bzw. die Geodaten mit Hilfe dieser Dienste abzurufen. Auf diese unterschiedlichen Formen des Abrufs von Geodaten gehen wir in diesem Leitfaden ein. Erst die Auswahl des passenden Dienstes und das optimale Zusammenspiel der einzelnen Dienstetypen führen zu einem effizienten Zugriff auf Geodaten mit Hilfe von standardisierten Mechanismen.

### <span id="page-2-0"></span>Verwenden von Rasterdaten

Zunächst möchten wir die Unterschiede in Bezug auf Rasterdaten näher beschreiben. Dabei stellen wir zunächst kurz vor, wie Rasterdaten in der lokalen Geodatenwelt verwendet werden. Danach erläutern wir die unterschiedlichen Nutzungsmöglichkeiten von Rasterdaten.

#### <span id="page-2-1"></span>Lokale Rasterdaten

Geodaten, z. B. in der Form von tiff-Dateien, tragen eine Georeferenzierung eines bestimmten Projektionssystems. Im Bild steckt somit die Information, auf welcher Stelle der Erde sich der dargestellte Sachverhalt befindet. Bei dem Format GeoTiff befindet sich diese Information direkt im Header der Datei. Wird hingegen eine normale tiff-Datei verwendet, liegt eine zusätzliche tfw-Datei bei, welche auch als WorldFile bezeichnet wird. Das Bild wird vom Nutzer so abgelegt, dass sein Geoinformationssystem (GIS) bei Bedarf darauf zugreifen kann. Die tiff-Datei steht damit dem GIS fortwährend für die Benutzung zur Verfügung.

Nach einiger Zeit muss der Nutzer selbst überprüfen, ob die lokal vorliegende tiff-Datei noch aktuell ist, um gegebenenfalls eine neuere Ausgabe der tiff-Datei zu beschaffen und für die Verwendung im GIS aufzubereiten und zu hinterlegen.

#### <span id="page-2-2"></span>Rasterdaten aus einem WMS (Darstellungsdienst mit fließenden Zoomstufen)

Ein WMS liefert immer Rasterbilddaten aus. Diese sind jedoch in der Regel zum Zwecke der Übermittlung komprimiert und es werden bei der Auslieferung von Rasterbildern Formate wie jpeg oder png favorisiert, da diese weniger Speicherplatz benötigen als beispielsweise das tiff-Format. So können die Rasterbilddaten

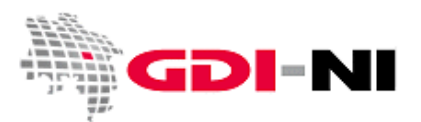

über das Netzwerk schneller ausgeliefert werden. Eine tiff-Datei wäre dafür zu groß und die Übermittlung einer unkomprimierten Datei vom Server zum Client des Nutzers dauerte zu lange.

Die ausgelieferten jpeg oder png-Dateien eines WMS haben keine eigene Georeferenzierung. Ihre Georeferenzierung kennt jedoch der anfragende Client, der den Request für eine bestimmte Ausdehnung in einem bestimmten Projektionssystem angibt. Bei einem WMS wird immer derjenige georeferenzierte Bereich der Geodaten ausgeliefert, den der Nutzer mittels einer Koordinatenangabe für die Kartenausdehnung (BoundingBox) anfordert. Durch diesen Mechanismus wird die Karte in einem GIS lagerichtig abgebildet und bei Bedarf in unterschiedlichen Projektionssystemen dargestellt. Geodaten, die in anderen Projektionssystemen vorliegen als das Ursprungssystem der Bilddaten des WMS können somit ohne weitere Verarbeitungsschritte überlagert werden. Dies führt dazu, dass die ausgelieferte Rasterdatei des WMS in z. B. einem Geoinformationssystem zur Laufzeit lagegenau angezeigt wird.

Die Qualität der Rasterkarten aus einem WMS liegt immer unterhalb der Originalqualität, weswegen ein WMS nicht dazu benutzt werden sollte, professionelle Ausdrucke oder Plots zu erzeugen.

Geodateninfrastruktur Niedersachsen – Koordinierungsstelle GDI-NI

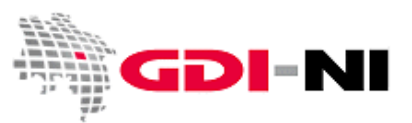

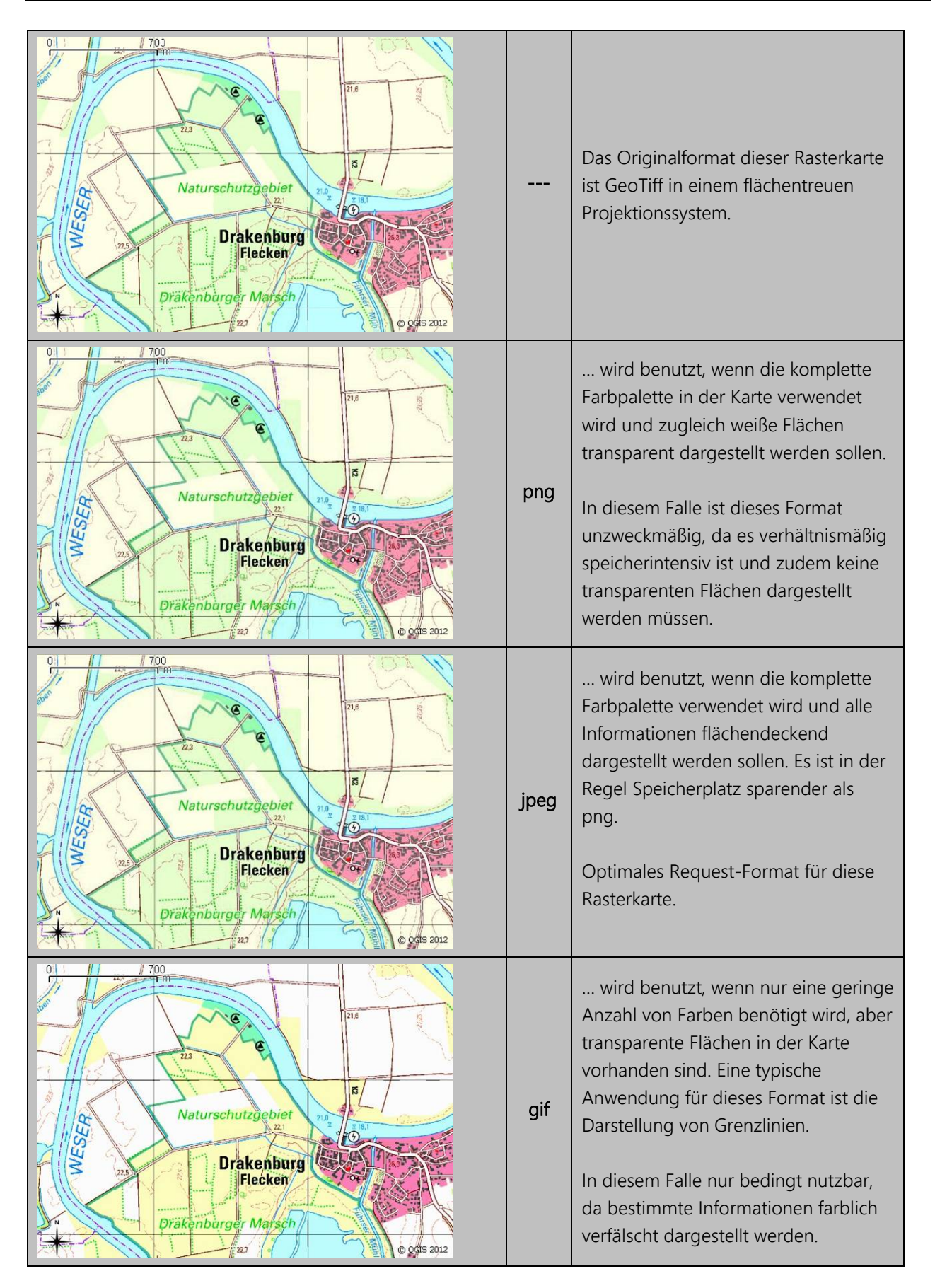

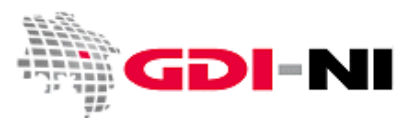

Typische Anwendungsfälle für das Verwenden eines WMS sind das Anschauen von räumlichen Informationen auf dem Bildschirm, wobei die Stärke eines WMS insbesondere darin liegt, jederzeit ad hoc zur Verfügung zu stehen und Daten in die unterschiedlichsten Projektionssysteme zu transformieren. Mit Hilfe eines GIS oder sonstigen Kartenbetrachtungsprogramms können rasch Informationen von unterschiedlichen Datenhaltern überlagert werden oder in Beziehung zu den vorhandenen Daten gesetzt werden. Ein WMS dient damit dem schnellen Überblick, sowie der kontinuierlichen Beobachtung eigener Daten in Bezug auf zusätzliche aktuelle Geodaten, die ein Fremdanbieter per WMS zuliefert.

Bei Rasterdaten, die über einen WMS dargestellt werden, müssen Sie berücksichtigen, dass diese einen optisch verzerrten Eindruck machen, wenn Sie in einem anderen als dem originären Projektionssystem abgerufen werden. Optische Verzerrungen treten insbesondere auf, wenn von einer flächentreuen in eine winkel- oder längentreue Projektion projiziert werden muss oder umgekehrt. Ebenso können extreme Verkleinerungen oder Vergrößerungen das Rasterbild unleserlich werden lassen.

<span id="page-5-0"></span>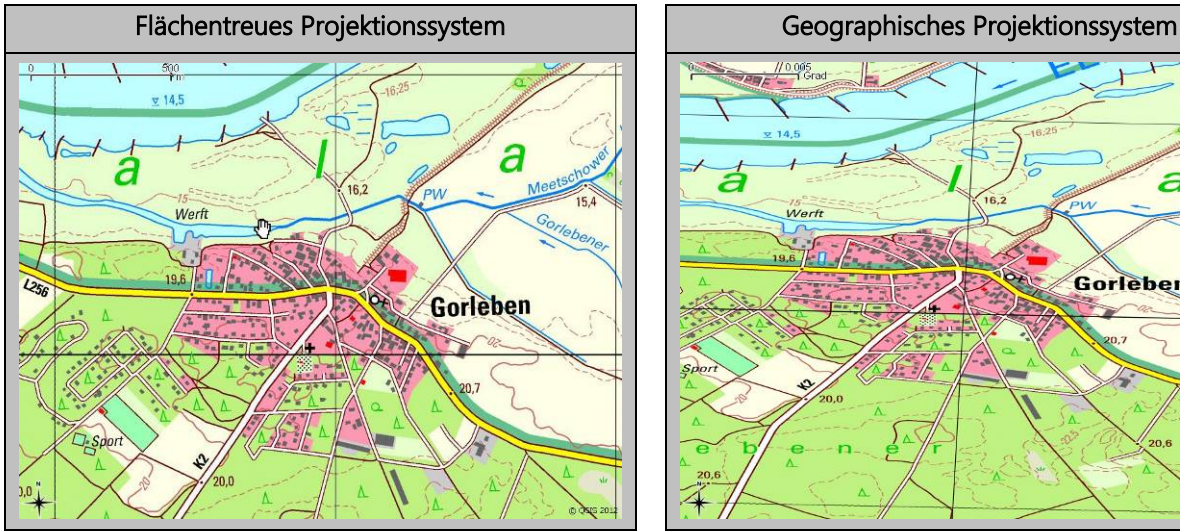

Beispiel für eine Rasterkarte, die im Original flächentreu vorliegt:

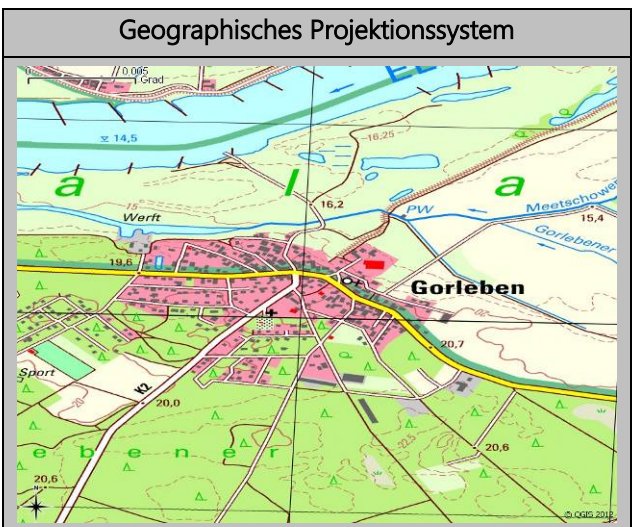

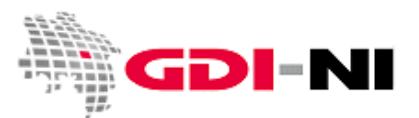

#### Rasterdaten aus einem WMTS (Darstellungsdienst mit festen Zoomstufen)

Ein WMTS bietet vorgefertigte Rasterdaten, die auch aus Vektordaten stammen können, in nur bestimmten Zoomstufen und nur in bestimmten Projektionssystemen an. Dabei werden die Rasterdaten bereits im Vorfeld zu Kacheln einer bestimmten Größe vorgeschnitten und beim Datenanbieter hinterlegt. Sie können am Bildschirm des Nutzers nahtlos präsentiert werden. Dadurch, dass die Rasterdaten vorprozessiert sind, ist die Darstellung (von z. B. Beschriftungen) immer angemessen lesbar.

Der Vorteil auf der Nutzerseite ist, dass die Rasterdaten sehr schnell zur Verfügung stehen, sobald sie abgerufen werden. Optimal geeignet ist ein WMTS für die Darstellung von Hintergrundkarten, die stets ausschließlich in den gleichen, festen Maßstäben und Ausprägungen benötigt werden.

#### <span id="page-6-0"></span>Rasterdaten aus einem WCS (Downloaddienst)

Auch der bisher in der Praxis selten verbreitete WCS bietet Rasterkarten an. Hier müssen diese Karten jedoch heruntergeladen werden, bevor sie genutzt werden. Das bedeutet, üblicherweise nutzen Sie die Karten nicht zur Laufzeit, sondern Sie laden die Karten im ersten Schritt herunter, legen Sie lokal ab und arbeiten dann mit den lokal vorliegenden Rasterkarten. Oft haben diese durchaus auch mehrdimensionalen (Höhe, Zeitschnitte) Daten eine beträchtliche Größe im Gigabyte-Bereich.

Konkret bedeutet das, dass Sie die Rasterdaten wie gewohnt eigenständig manipulieren können, nachdem Sie sie einmal heruntergeladen haben. Das Neue daran ist jedoch, dass es sich dabei z. B. um normale GeoTiff-Dateien handelt, sofern Sie dieses Format gewählt haben. Die herunter geladenen Rasterkarten sind so zugeschnitten, wie Sie es selbst durch die Anfrage auf den WCS festgelegt haben. Damit wird es z. B. möglich, Gebiete, für die im Normalfall z. B. vier Rasterkacheln benötigt werden, als Gesamtkarte herunter zu laden und auch fortan für genau dieses Gebiet z. B. "immer wieder" eine aktualisierte Rasterkarte herunter zu laden.

Die Qualität der Rasterkarten aus einem WCS entspricht maximal derjenigen Qualität, die auch die Originalrasterkarten besitzen. Rasterkarten aus einem WCS sind damit z. B. für das hochwertige Ausdrucken oder Plotten von Geodaten prädestiniert.

### <span id="page-6-1"></span>Verwenden von Vektordaten

Die weitaus häufigere Variante von Geodaten liegt als Vektordaten vor. Vektordaten bestehen aus Geometrien und Attributinformationen. Die Geometrien werden erst durch die Festlegung ihrer Topologie in einen echten Punkt, eine Linie oder ein Polygon verwandelt. Sie müssen in der Regel mit einem Layout, also

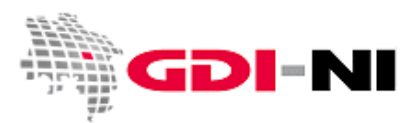

einer bestimmten Art und Weise der Darstellung (Symbolik) versehen werden, um "anschaulich" betrachtet werden zu können.

#### <span id="page-7-0"></span>Lokale Vektordaten

Vektordaten enthalten Geometrie- und Attributinformationen und können z. B. je nach gewähltem Maßstab mit einem selbst definierten Layout dargestellt werden. Dabei liegen die Vektoren in einer Datenbank oder in speziellen Vektordatenformaten wie Shape (shp, shx, dbf), MapInfo Interchange Format (mif) oder Drawing Exchange Format (dxf) o. w. vor. Vektordaten können beim Datenanbieter in allen beliebigen und gängigen Formaten aktueller GIS-Software vorhanden sein. Gleichzeitig ist die Komplexität einzelner Geometrien oft durch das verwendete Datenmodell bedingt. In der Regel sind die Konvertierungen von dem einen in ein anderes Format oder gar Datenmodell zeitaufwendig und hinsichtlich der transferierten Informationen oft verlustbehaftet. Dabei kann es sich um den Verlust von Sachinformationen handeln, wenn beispielsweise vorhandene Inhalte in eine veränderte Klassifikation transferiert werden müssen oder um den Verlust von Vektorinformationen, der besonders häufig auftritt, sobald Sachverhalte durch komplexe Geometrien beschrieben werden.

Das Layout für die Vektordaten wird meistens unabhängig von den Geometrieinformationen hinterlegt und oft erst durch die GIS-Applikation selbst hinzugefügt. Formatunabhängige Gestaltungsvorschriften werden standardisiert über Styled Layer Descriptor und Symbology Encoding definiert.

Vektordaten besitzen eine bestimmte Aktualität und liegen immer in einem bestimmten Projektionssystem vor. Der Nutzer der Daten muss die Aktualität von Zeit zu Zeit überprüfen und ggf. den Vektordatenbestand erneuern. Will er fremde Vektordaten in das eigene GIS überführen, so muss er zunächst diese Vektordaten in das von ihm verwendete Datenformat überführen und in das von ihm verwendete Projektionssystem transformieren. In der Regel müssen neu erworbene Vektordaten mit einem passenden Layout mit Hilfe des eigenen GIS versehen werden.

#### <span id="page-7-1"></span>Vektordaten in einem WMS (Darstellungsdienst mit fließenden Zoomstufen)

Werden Vektordaten über einen WMS-Dienst abgegeben, so werden sie immer als Rasterdaten ausgeliefert. Zusätzlich können bestimmte, vom Anbieter der Vektordaten freigegebene Attributinformationen über eine Sachinformationsanfrage (GetFeatureInfo) abgerufen werden.

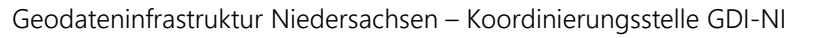

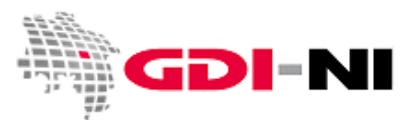

Das Layout der Vektoren wird in der Regel vom Datenanbieter bereitgestellt, aus seinem GIS übernommen oder für die Nutzung als WMS separat gestaltet. Die Geometriedaten werden jedoch beim Abrufen der Daten über die WMS-Schnittstelle zu Rasterdaten konvertiert und sie werden als solche im Geoinformationssystem oder im Kartenviewer des Nutzers zur Laufzeit dargestellt.

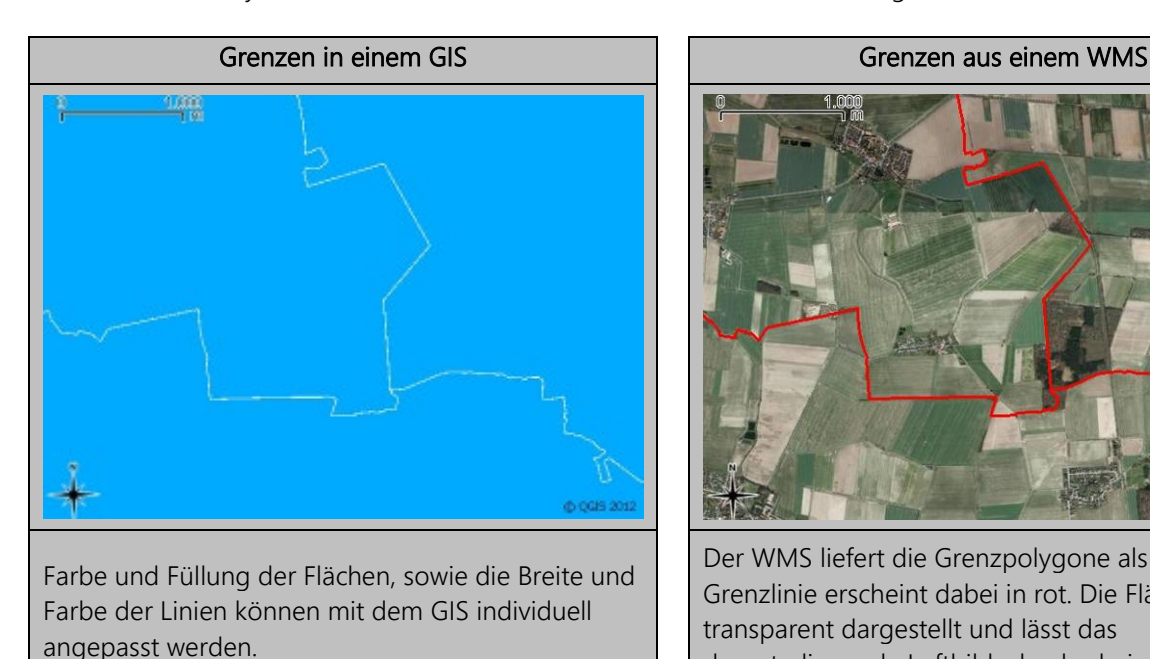

Der WMS liefert die Grenzpolygone als gif aus. Die Grenzlinie erscheint dabei in rot. Die Fläche wird transparent dargestellt und lässt das darunterliegende Luftbild "durchscheinen".

#### <span id="page-8-0"></span>Vektordaten in einem WMTS (Darstellungsdienst mit festen Zoomstufen)

Vektordaten werden auch im WMTS als Rasterdaten ausgeliefert. Es gelten die gleichen Aussagen wie im Kapitel Rasterdaten aus einem WMS. Hinzu kommt, dass ein WMTS keine Sachinformationsabfrage ermöglicht.

#### <span id="page-8-1"></span>Vektordaten aus einem WFS (Downloaddienst)

Sollen die Vektordaten auch nach dem Abrufen beim Datenanbieter als Vektordaten für den Nutzer erhalten bleiben, so benötigt man den Zugriff über eine WFS-Schnittstelle. Mit der Nutzung eines WFS geht das Layout der Daten verloren, jedoch bleiben die Geometrien und die Attributinformationen verlustfrei erhalten. Die Ausgabe erfolgt als in der Regel im Austauschformat gml (Geography Markup Language), welches eine besondere Form von xml darstellt.

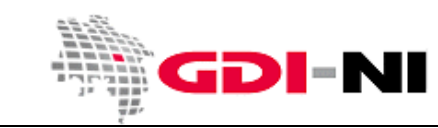

Geodateninfrastruktur Niedersachsen – Koordinierungsstelle GDI-NI

Ausschnitt aus einer gml-Datei:

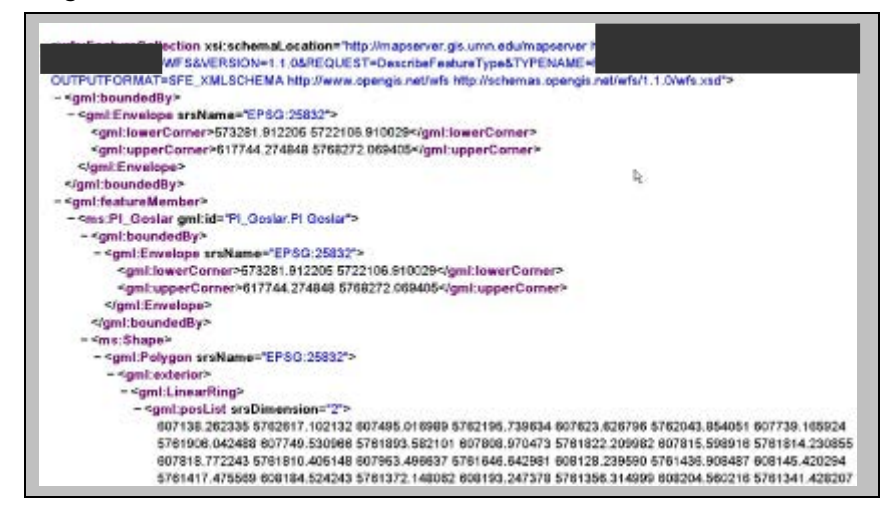

Diese gml-Datei kann in andere GIS-Formate konvertiert werden, um die Vektordaten einer Weiterverarbeitung mit dem eigenen GIS zuzuführen.

Werden Vektordaten über einen WFS zum Download angeboten, so stehen die Vektordaten grundsätzlich auf der Anbieterseite gemäß dem in den Metadaten abgebildeten Datenmodell aktuell zur Verfügung. Ein neuer Download der Daten muss durch den Nutzer immer dann erfolgen, wenn die Aktualität der Vektordaten auf der Nutzerseite nicht mehr gewährleistet ist.

Da die Vektordaten über die WFS-Schnittstelle in der Regel in das Austauschformat gml übertragen werden, liegen die Informationen zu den Vektordaten verlustfrei vor und können damit einheitlich in unterschiedliche GIS importiert werden, um sie danach im GIS spezifischen Format weiter zu bearbeiten. Ob der gml-Import tatsächlich verlustfrei realisiert werden kann, ist Sache des Nutzers. Der Datenanbieter garantiert lediglich, dass die Konvertierung der eigentlichen Vektorinformationen in das gml-Format verlustfrei abläuft, sobald die Anfrage eines Nutzers eingeht.

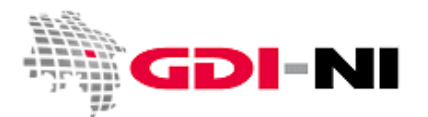

Ein Vorteil der WFS-Nutzung liegt darin, dass der Nutzer jederzeit Zugriff auf die aktuellen Vektorinformationen hat und daraus den bestimmten Ausschnitt wählen kann, den er für seine Arbeit benötigt. Dies erleichtert die anfallende Arbeit beim Datenhalter, der bei der Abgabe von lokalen Vektordaten zunächst denjenigen Ausschnitt herstellen muss, den der Kunde bestellt hat. Der Export dieser Vektordaten aus dem Erfassungssystem des Datenhalters und der Import in das System des Kunden bedeuten einen erheblichen Aufwand auf beiden Seiten, zumal immer auch bestimmte Dinge vorab festgelegt werden müssen. Zum Beispiel wäre es möglich, tatsächlich einen ausgeschnittenen Teilbereich (Kartenausschnitt) der Vektoren abzugeben oder aber man einigt sich auf die Abgabe vollständiger Geometrien für einen Kernausschnitt, um so z. B. bestimmte statistische Kennwerte fehlerfrei aus den Vektoren (z. B. durchschnittliche Flächengröße) berechnen zu können.

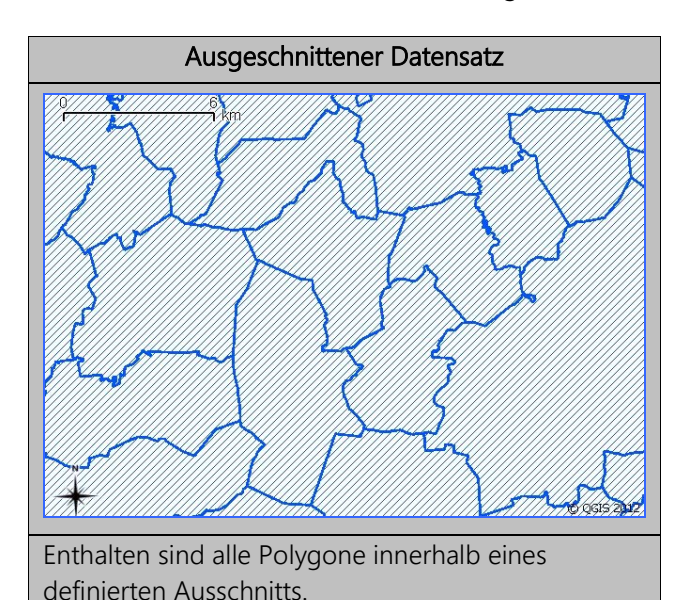

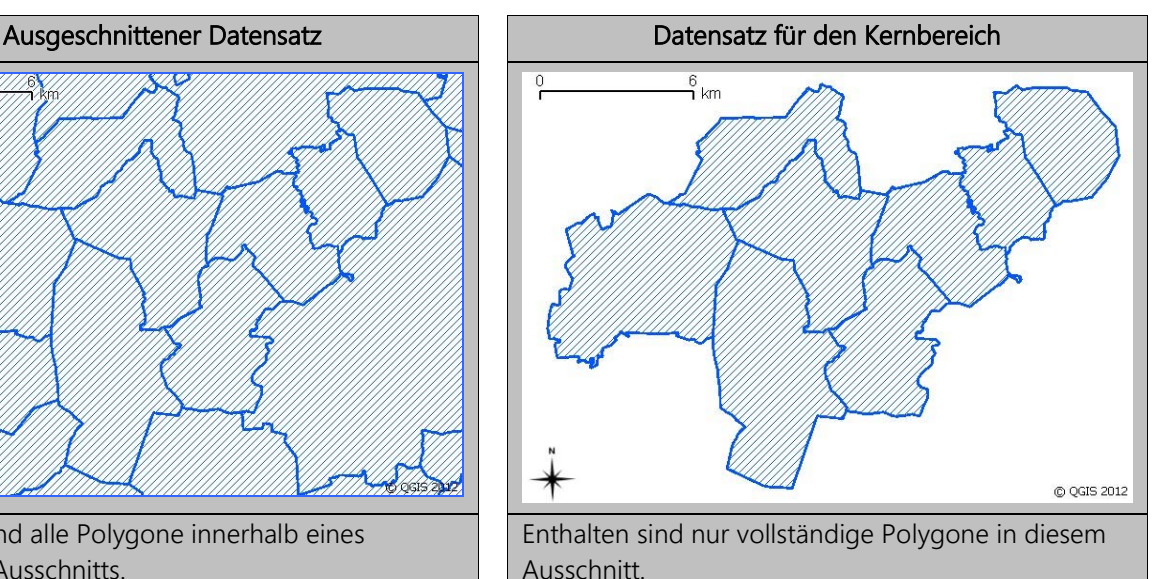

Durch die Festlegung auf den Standard der Datenabgabe im gml-Format ist es für Softwarehersteller möglich, Importtools direkt in das vom Nutzer verwendete GIS zu implementieren. Es muss nicht mehr von jedem beliebigen Vektordatenformat in jedes beliebige andere Vektordatenformat konvertiert werden, sondern immer von einem beliebigen Vektordatenformat in gml und dann von gml in ein anderes Vektordatenformat. Grundsätzlich gibt es jedoch von Seiten der Datenanbieter Bestrebungen, neben dem Download von gml auch den Download von gängigen Vektorformaten zu ermöglichen, die sich wie beispielsweise das Shape-Format bereits seit langem als Quasi-Standard etabliert haben. Werden Daten originär im Shape-Format beim Datenhalter erfasst und möchte auch der Kunde die Vektordaten im Shape-Format weiter nutzen, so kann der Schritt der aufwändigen Datenkonvertierung dann komplett entfallen.

Bei einem Download von Vektorinformationen aus einer WFS-Schnittstelle werden aufgrund der Übermittlung als gml-Datei unter Umständen sehr große Datenmengen über das Netzwerk transferiert. Den Downloadzeitpunkt für die Vektordaten legt der Nutzer fest. Zweckmäßiger weise werden die vorhanden Metadaten (Geodatenbeschreibung) genutzt, um die herunter geladenen Daten und den Downloadzeitpunkt (Snapshot der Daten) zu dokumentieren.

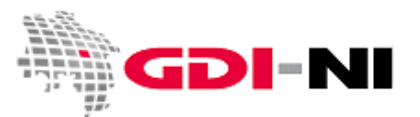

Das größte Problem bei der Arbeit mit WFS ist die gegenseitige Kenntnis des Datenmodells auf Anbieterund Nutzerseite. Neben der Auswahl eines bestimmten Kartenausschnitts muss der Nutzer ebenso sein Augenmerk auf die Auswahl der von ihm benötigten Objekte (FeatureTypes), also bestimmter Geometrien wie z. B. Flurstück, landwirtschaftliche Ackerfläche etc. legen. Anbieter von WFS, die Daten aus sehr komplexen Datenmodellen bereitstellen, sollten daher ihren Nutzern entsprechende Filter für WFS-Anfragen vorkonfiguriert zur Verfügung stellen. Da diese Filter auf die OGC-Standards Filter Encoding (FE) und Symbology Encoding (SE) zurückgreifen, sind hier Spezialkenntnisse auf Seiten des WFS-Nutzers gefordert. Hat der Nutzer keinerlei Kenntnis dieser Standards und kann der Datenanbieter keine vordefinierten Filter nach Wünschen des Kunden zur Verfügung stellen, läuft der Nutzer Gefahr, durch unachtsame Anfragen auf den WFS, mehr Geometrien und mehr Attributinformationen abzurufen als er tatsächlich benötigt. Dadurch können bei kostenpflichtigen Diensten unter Umständen gravierende Kosten für den Download nicht benötigter Daten entstehen. Eine weitere Möglichkeit Anfragen durch den Nutzer zu vereinfachen bietet der Einsatz von zur Verfügung gestellten Stored Queries.

#### <span id="page-11-0"></span>Vektordaten aus einem WCS (Downloaddienst)

In der Praxis sind WCS bisher kaum verbreitet und es existiert eine Reihe von recht unterschiedlichen Versionen dieses OGC-Standards. Schon heute werden jedoch in speziellen Bereichen WCS eingesetzt (z.B. Winddaten, Beobachtung der Permafrostzone). Die Nutzung wird in den kommenden Jahren zunehmen. Insbesondere Punktdaten (z. B. kontinuierliche Messwerte), die sich beständig verändern, können über einen WCS abgegeben werden. Wer sehr große und komplexe Vektordatenbestände bereitstellen möchte, kann ggf. per WCS einen Zeitvorteil bei der Bereitstellung gegenüber WFS erzielen.

### <span id="page-11-1"></span>OGC-Dienste in der Geodatenverarbeitung

Beim Abwägen, welchen Dienst Sie gerne nutzen möchten, notieren Sie am besten Ihre Anforderungen. Überprüfen Sie dann systematisch, welcher Dienst diesen Anforderungen gerecht wird. Während noch relativ einfach abgewogen werden kann, ob nun ein WMS oder ein WMTS für das Anschauen von Karten genutzt werden sollte, möchten wir Ihnen in diesem Kapitel das weitere Zusammenspiel zwischen unterschiedlichen Diensten und spezielle Fähigkeiten der Dienstetypen vorstellen.

#### <span id="page-11-2"></span>Zusammenspiel unterschiedlicher OGC-Dienste und OGC-Standards

Es kommt vor, dass z. B. die angebotenen Bilder von Grenzen aus einem WMS auf den eigenen Karten nur schwer sichtbar sind. Für die optimale Nutzung müssten daher die Grenzdarstellungen aus dem WMS ein

Geodateninfrastruktur Niedersachsen – Koordinierungsstelle GDI-NI

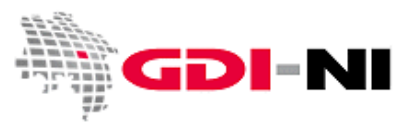

wenig "anders" aussehen. – Auch diese Anforderung kann mit Hilfe eines WMS, der auf Vektordaten basiert, erfüllt werden.

Um dies zu ermöglichen, wird ein weiterer OGC-Standard genutzt, der Styled Layer Descriptor (SLD) heißt. SLD-Dateien sind spezielle xml-Dateien, die bei der Anfrage an den WMS vom Anwender mitgegeben und vom WMS berücksichtigt werden, bevor dieser die Vektoren als z. B. gif-Datei ausliefert. Die SLD-Datei, kann dabei sowohl vom Nutzer des WMS als auch vom Betreiber des WMS zur Verfügung gestellt werden. Sie kann lokal vorgehalten werden oder sich frei verfügbar im Internet befinden. Die SLD-Datei enthält eine Darstellungsvorschrift für die Geometrien, auf die der WMS zurückgreift. Durch den OGC-Standard Symbology Encoding (SE) können zusätzlich bestimmte Symbole in ihrer Darstellung beeinflusst werden. Man spricht in diesem Falle von einem SLD-fähigen WMS.

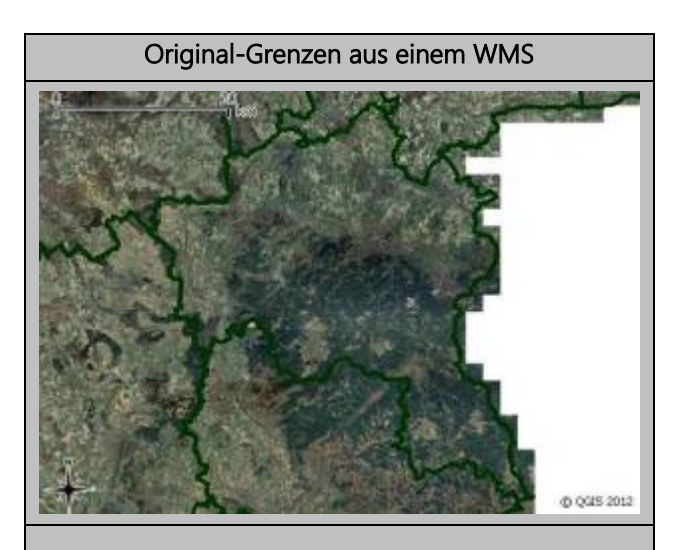

Die Grenzen aus dem WMS sind in ihrer grünen Farbe nur schwer auf dem Luftbild zu erkennen. Die Grenzen selbst wirken außerdem leicht zu breit.

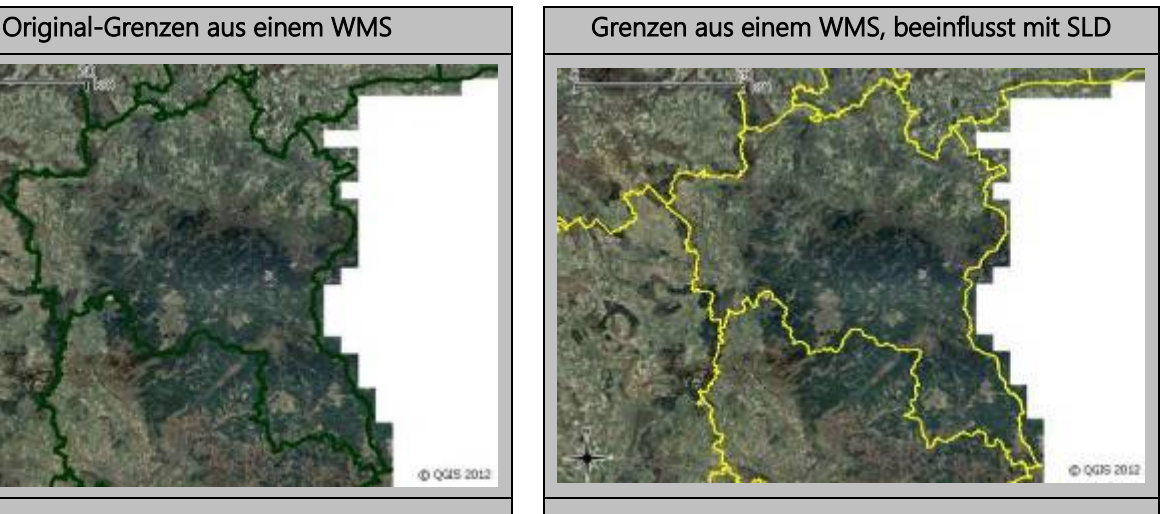

Wird ein SLD auf den WMS angewandt, kann dadurch sowohl die Farbe als auch die Breite der Geometrie "Grenzen" beeinflusst werden. In diesem Beispiel erscheinen die etwas schmaler und in gelb. Dadurch lassen sie sich besser auf dem Luftbild erkennen.

Möchte man nur Geometrien mit bestimmten Attributen darstellen, so kann zusätzlich der OGC-Standard Filter Encoding (FE) verwendet werden. Dies ist jedoch standardisiert nur dann möglich, wenn auf einen WFS zugegriffen wird, der seinerseits auf Vektordaten mit einem hinreichend bekannten Datenmodell zugreift. Hintergrund ist, dass die Filter genau auf das vorliegende Datenmodell angesetzt werden müssen. Die Filter wirken also sehr speziell und können nur auf genau dieses Datenmodell angewendet werden.

Kartendarstellungen werden immer von einem WMS geleistet. Das Abrufen von Daten erfolgt mit Hilfe von Downloaddiensten wie z. B. einem WFS. Arbeitet sowohl ein WMS als auch ein WFS auf Basis von Vektordaten, kann die Darstellung der Karte mit Hilfe dieser drei zusätzlichen Standards Styled Layer Descriptor (SLD), Symbology Encoding (SE) und Filter Encoding (FE) beliebig beeinflusst werden.

Geodateninfrastruktur Niedersachsen – Koordinierungsstelle GDI-NI

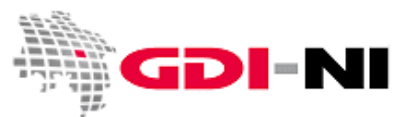

Beispielsweise können auf Wunsch nur bestimmte Daten abgerufen werden, um sie zu bearbeiten. Gleichzeitig können die abgerufenen Daten in einer bestimmten Art und Weise dargestellt werden. Während der WFS auf die Geometrien und die Attributinformationen mit dem gewünschten Filter zugreift, wird das Kartenbild selbst durch den WMS im Geoinformationssystem abgebildet. Zusätzlich kann der WMS über ein GetFeatureInfo (Sachinformationsabfrage) verfügen.

Werden Vektordaten auf der Basis von komplexen Datenmodellen bereitgestellt, sollte der Datenhalter verschiedenartig gestaltete Kartenbilder vorkonfiguriert für die Verwendung durch den Nutzer zur Verfügung stellen. Die Kartenbilder können einerseits bereits im WMS vorliegen oder aber erst durch vorkonfigurierte SLD-Dateien erzeugt werden, wenn sie benötigt werden. Werden diese Kartenbilder (Kacheln) zur Laufzeit aneinandergefügt, so können Auslassungen bei der Signaturierung / Beschriftung des Gesamtkartenbildes entstehen:

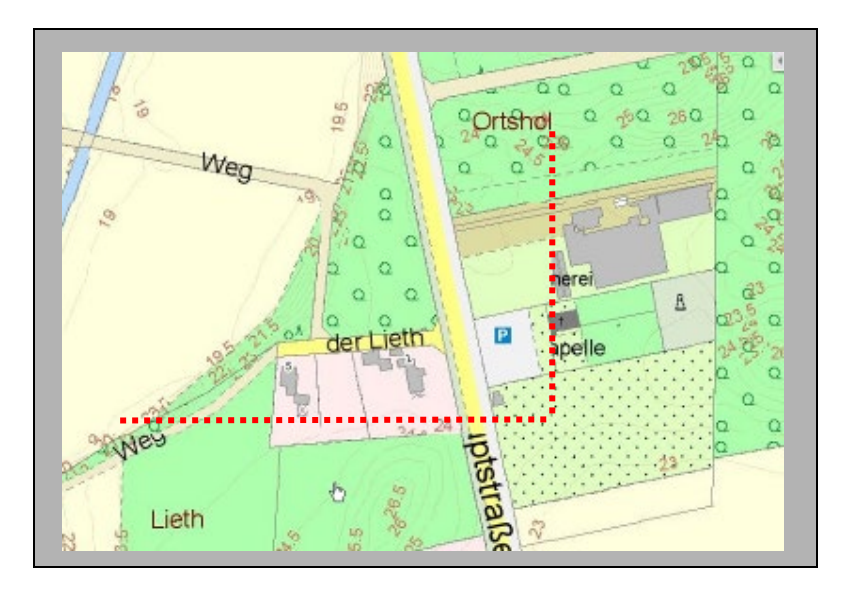

#### \*\*\*\*\*\*\*\*\*\*\* Kachelgrenze

<span id="page-13-0"></span>Datenanbieter, die komplex gestaltete WMS / WFS anbieten, sind immer gehalten, speziell aufbereitete Testdaten abzugeben, an Hand derer der Nutzer vorab systematisch überprüfen kann, welche Fehler durch die Verwendung bestimmter Softwareprodukte für den Import auftreten können und gegebenenfalls vor einer Weiterverarbeitung der Daten durch manuelle Nachbearbeitung abzumildern sind.

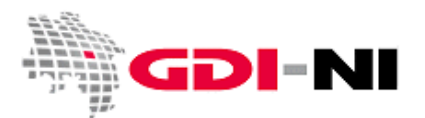

#### Weitere Dienste und Standards in einer Geodateninfrastruktur

In der Geodateninfrastruktur sind zusätzlich Dienste vorgesehen, die automatisiert Daten aus dem Datenmodell eines Anbieters in ein anderes Datenmodell übertragen. Diese Dienste laufen unter dem Oberbegriff der Transformationsdienste. Bisher sind derartige Dienste jedoch in Niedersachsen nicht im praktischen Einsatz. Es hat sich bisher als zweckdienlicher erwiesen, eine Modelltransformation stets im Hintergrund laufen zu lassen, um dann sowohl die Originaldaten als in einem weiteren Dienst die modelltransformierten Daten bereit zu stellen.

Fachlich wird die Nutzung der Daten durch die per CSW (Catalogue Service for the Web) bereitstehenden Metadaten ergänzt, denn auch die Metadaten sind mit den übrigen Darstellungs- und Downloaddiensten verknüpft. So kann ein Benutzer beispielsweise durch den Klick auf eine Kartenebene eines Viewers direkt die standardisierte Geodatenbeschreibung abrufen und hierdurch Kenntnis über das zu Grunde liegende Datenmodell der Kartenebene erhalten.

Bei den Datenmodellen kommt dem Objektartenkatalog von XPlanung (XPlanGML) eine besondere Bedeutung zu. XPlanGML ist ein verlustfreies Austauschformat von planerischen Daten (Landesplanung, Raumordnung, Flächennutzungs- und Bauleitplanung u. a.) innerhalb Deutschlands. Es bildet zugleich die Grundlage für das INSPIRE Datenmodell zum Thema Bodennutzung.

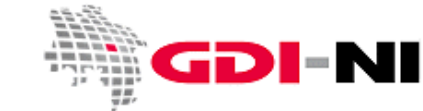

#### <span id="page-15-0"></span>Aktueller Sachstand

In den vergangenen Jahren haben viele in der Geodatenverarbeitung tätige Datenanbieter und Datennutzer, oft eigeninitiativ gelernt, verantwortungsvoll mit Darstellungsdiensten wie dem WMS umzugehen. Für viele gehört dieser Diensttyp heute zum Arbeitsalltag. Besonders unter dem Einfluss der Europäischen Richtlinie zum Aufbau einer gemeinsamen Geodateninfrastruktur (INSPIRE) finden inzwischen jedoch auch Downloaddienste wie WFS immer mehr Aufmerksamkeit, doch die "Einfachheit der Handhabung" wie sie bei WMS zu finden ist, können diese Dienste nicht erreichen. Aufgrund der komplexen Daten, die über WFS abgegeben werden können, ist sehr oft ein solides Grundwissen zum Datenmodell und in der Geodatenverarbeitung erforderlich. Abgegeben werden Geodaten, keine aufbereiteten Kartenbilder, die von jedermann interpretiert werden können.

Derzeit gibt es keine Software am Markt, die die Kombination sämtlicher Dienstetypen einwandfrei handhaben kann. Die Probleme liegen vor allem bei der Darstellung komplexer Vektordaten (z. B. Multipart-Polygone mit Insel- oder einzelnen Splitterflächen, Kreispolygone), was dazu führen kann, dass einige Vektoren auf dem Weg vom Kunden zum Nutzer verloren gehen. Dies ist in der Regel sehr schwer von der Nutzerseite her zu erkennen und abhängig von der durch den Nutzer verwendeten Software für den Vektordatenimport und deren Handhabung komplexer Geometrien. Eine häufig angewendete Möglichkeit ist es, die Vollständigkeit der herunter geladenen Geometrien als erstes durch eine reine Sichtkontrolle über den WMS auf die gleichen Daten zu überprüfen, da dieser sich schnell und unkompliziert unter die herunter geladenen und importieren Vektordaten in ein GIS laden lässt.

Ein weiterer Schwachpunkt ist die immer noch mangelnde Integration der Geodatenbeschreibungen in die Welt der Geoinformationssysteme. Während bei reinen Betrachtungskomponenten (Kartenviewern) die Integration von Metadaten inzwischen verhältnismäßig häufig zu finden ist, wird für die tägliche Arbeitspraxis eine bessere Anbindung der Geodatenbeschreibung an die Geodaten selbst benötigt, um die Metadaten stets aktuell und vor allem "griffbereit" vorliegen zu haben. Hält man sich zudem vor Augen, dass Geodaten nur mit einer aktuellen Beschreibung überhaupt professionell nutzbar sind, so wiegt diese mangelnde Integration sehr schwerer.

Die Standards des OGC, die zugleich Standards für den Aufbau der Geodateninfrastruktur sind, können in den unterschiedlichsten Bereichen der Geodatenverarbeitung sinnvoll eingesetzt werden. An welcher Stelle Sie auch immer damit beginnen, es führt stets zu einer höheren Interoperabilität von Geodaten und trägt so zum Aufbau unserer gemeinsamen Geodateninfrastruktur bei.

Haben Sie weitere Fragen? Dann setzen Sie sich direkt mit Ihrem Datenanbieter in Verbindung, senden Sie uns eine E-Mail oder rufen uns an!

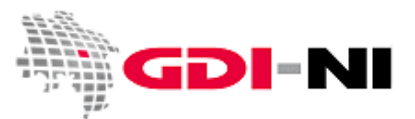

# <span id="page-16-0"></span>Im Überblick: Typische Aufgaben von OGC-Diensten

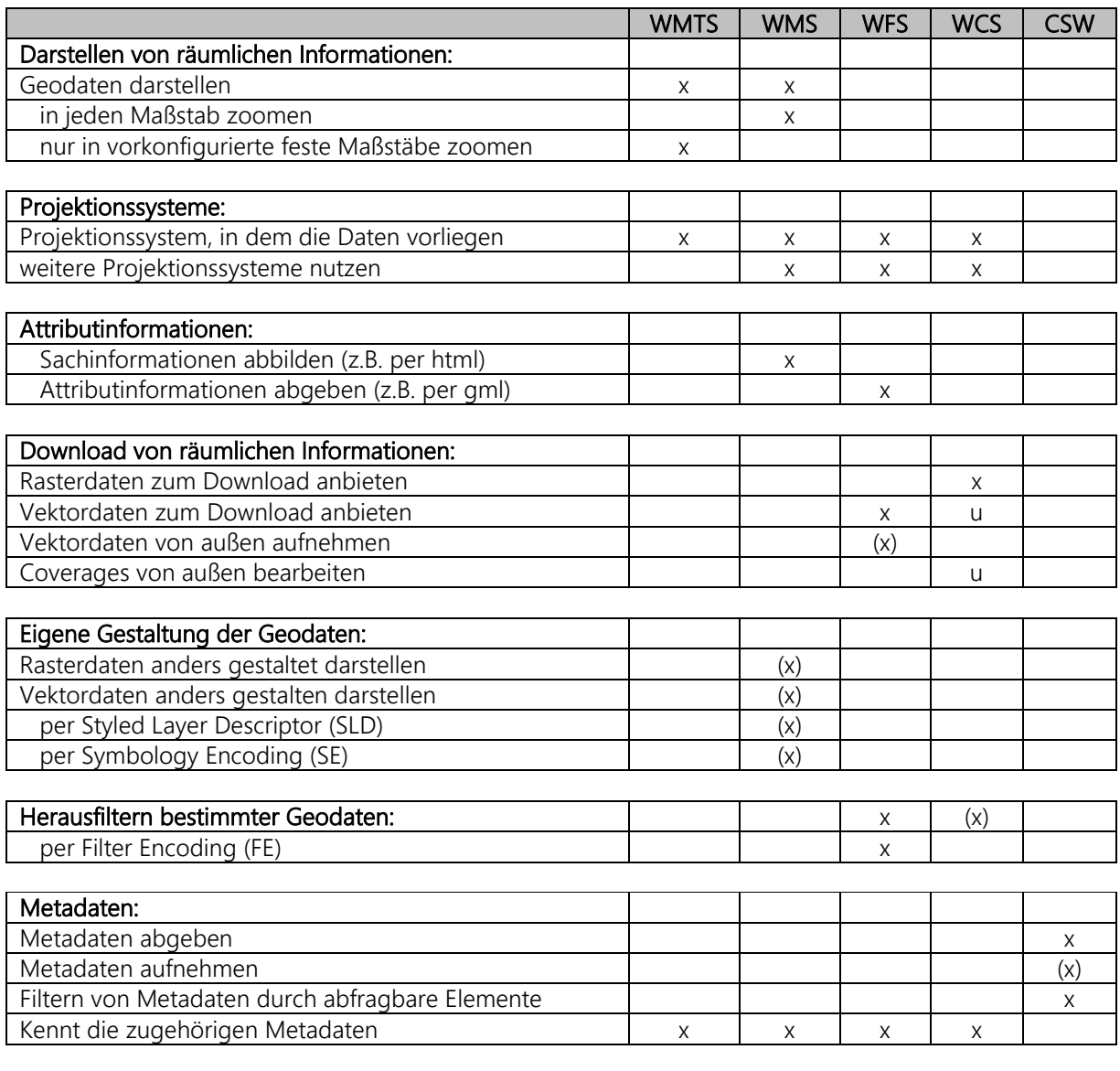

x trifft auf Dienst zu

(x) trifft nur auf bestimmte Dienste dieses Typs zu

u bisher liegen keine hinreichenden Erfahrungen aus der Praxis vor